#### ID2212 Network Programming with Java Lecture 8

#### Message-Based Communication, Java Message Service (JMS) API, JavaEmail API.

Java Naming and Directory Interface (JNDI).

Vladimir Vlassov and Leif Lindbäck KTH/ICT/SCS HT 2015

### Message-Oriented Middleware and The Java Message Service API (JMS) javax.jms home page: http://www.oracle.com/technetwork/java/jms/index.html

Lecture 8: JMS. JavaEmail API. JNDI

# Message-Oriented Middleware, MOM

- Enables the exchange of general-purpose messages in a distributed application.
- Data is exchanged by message queuing, either synchronously or asynchronously.
- Reliable message delivery is achieved using message queues, and by providing security, transactions and the required administrative services.

# Difference between MOM and RPC/RMI

- When using RPC or RMI, the server must be available to accept calls. If the server is down, the call can not be made.
- When using MOM, messages can be sent to servers that are down.
	- Messages under a MOM system are placed into a queue and retrieved whenever the server requests them.
	- Whether the server is available at the time the message is sent is irrelevant.
- Senders call the MOM, instead of calling the server directly.
- That way, applications can be relieved of non-functional requirements, like interoperability, reliability, security, scalability, performance, etc.
	- It is up to the MOM (and its administrator) to handle that.

## The Java Message Service API (JMS)

- JMS provides a Java API for an existing message queue. The JMS specification defines how to call the provider, it does not include a provider.
- *Synchronous and Asynchronous message production* (send)
- *Synchronous message consumption* (receive)
- *Asynchronous message consumption* by a message listener registered as consumer.
	- Message-driven EJBs asynchronously consume messages.
- *Reliable messaging*: Can ensure that a message is delivered once and only once.
- *JMS provider* is a messaging agent performing messaging

## Two Messaging Domains

• **Queues**: Point-to-Point (PTP) Messaging Domain

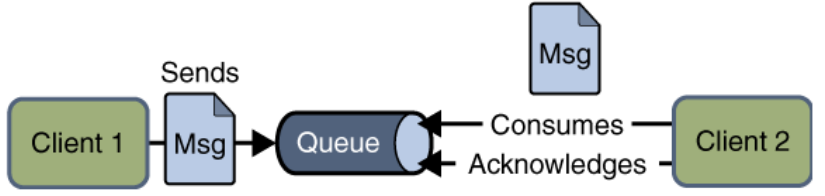

• **Topics**: Publish/Subscribe (pub/sub) Messaging Domain

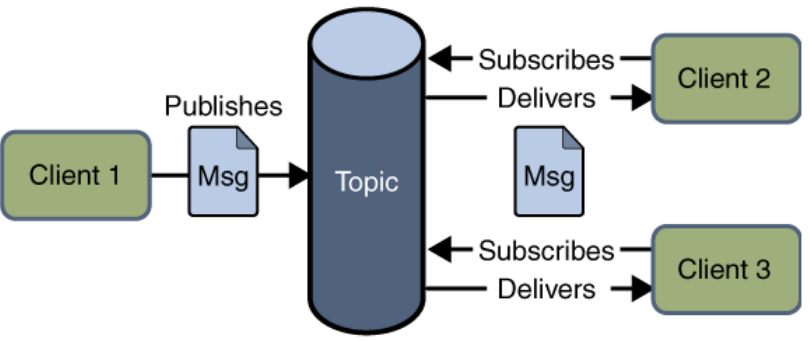

- A stand-alone JMS provider can implement one or both domains.
- A Java EE provider must implement both domains.

## Clients on Different Systems

- Clients can communicate with each other, when running on different systems in a network.
	- The systems must be visible to each other by name (IP address) and must have compatible message queues.
	- **Configuration issue**

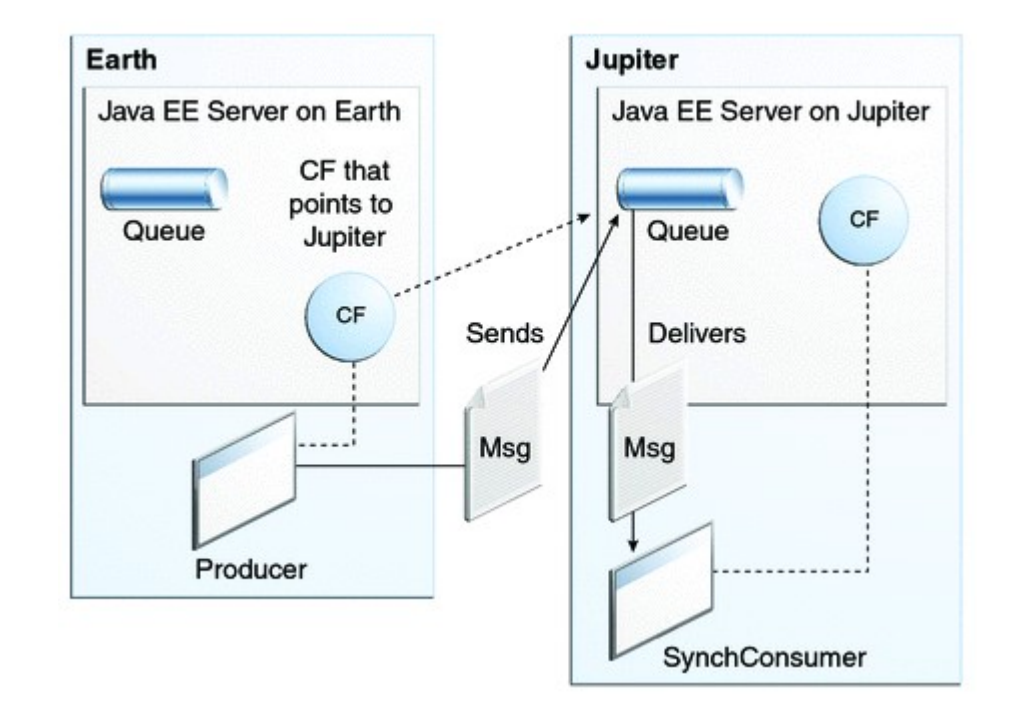

## JMS Architecture

- A JMS application is composed of:
- *A JMS provider*
	- There are many message queues that can be used as JMS provider, e.g., Apache ActiveMQ, RabbitMQ and IBM WebSphere MQ. The GlassFish server also includes a JMS provider.
- *JMS clients*
	- producing and/or consuming *messages*.
- *Messages*
	- objects that communicate information between JMS clients.
- *Administered objects*
	- *Destinations (D)*;
	- *Connection Factories (CF)* described in Administered Objects
	- created by an administrator for the use of clients

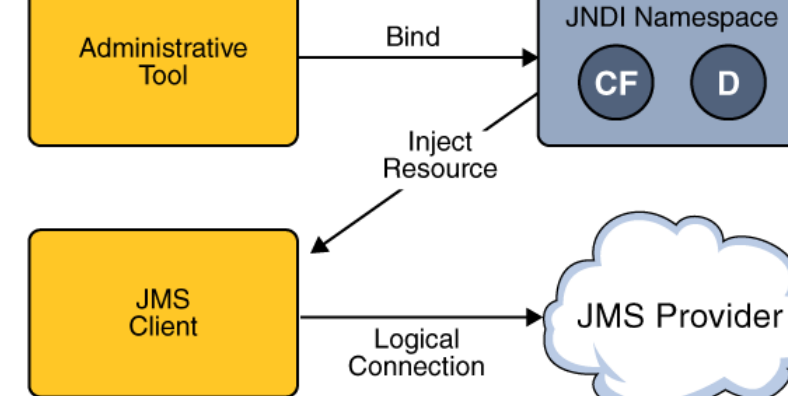

## JMS Programming Concepts

- Administered Objects
	- Connection Factory
	- Destinations (queues, topics, both)
- **Connection**
- **Session**
- Message Producers
- Message Consumers
	- Message consumers
	- Message listeners
	- Message selectors
- Messages
	- Headers, properties, bodies
- Queue Browsers

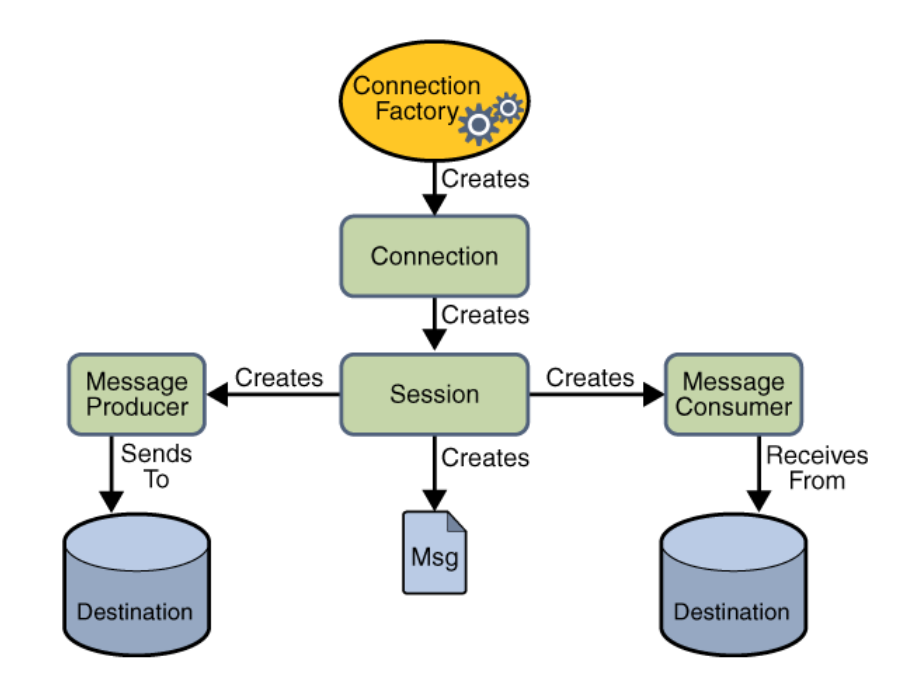

- Steps:
	- Creating a connection and a session
	- Creating message producers and consumers
	- Sending and receiving messages

## **ConnectionFactory**

- An administered object, deployed to the server by the message queue administrator.
- Encapsulates a set of connection configuration parameters, defined by the administrator.
- Used by a JMS client to create a connection with a JMS provider.
- When used in a Java EE server, the connection factory object is created and injected by the server:

@Resource(mappedName="jms/MyConnectionFactory") private static ConnectionFactory connectionFactory;

### Destination

- An administered object, deployed to the server by the message queue administrator.
- Encapsulates a provider-specific address.
- Used by a client to specify the target of messages it produces and the source of messages it consumes.
- When used in a Java EE server, the connection factory object is created and injected by the server:

```
@Resource(mappedName="jms/MyQueue")
private static Queue queue;
```

```
@Resource(mappedName="jms/MyTopic")
private static Topic topic;
```
#### Connection

- Encapsulates an open connection with a JMS provider.
- Typically represents an open TCP/IP socket between a client and the service provider.
- Created by a ConnectionFactory:

```
Connection connection = 
  connectionFactory.createConnection();
...
connection.close();
```
### Session

- A single-threaded context for producing and consuming messages.
- Used to create message producers and consumers, messages, queue browsers, temporary queues and topics.
- Retains messages it consumes until they have been acknowledged.
- A not transacted session with automatic acknowledgement of messages:

Session session = connection.createSession( false, Session.AUTO\_ACKNOWLEDGE);

• A transacted session, messages are acknowledged on commit:

Session session = connection.createSession( true, 0);

#### **MessageProducer**

A message producer is created by a session, and used for sending messages to a destination.

– Create a producer for a Destination object (Queue or Topic):

```
MessageProducer producer = 
session.createProducer(destination);
```
- Send messages by using the send method: producer.send(message);
- Create an unidentified producer and specify a destination when sending a message:

```
MessageProducer producer = 
session.createProducer(null); 
producer.send(destination, message);
```
#### MessageConsumer

- A message consumer is created by a session and used for receiving messages sent to a destination.
- Create a consumer for a **Destination** object (**Queue** or **Topic**): MessageConsumer consumer = session.createConsumer(dest);
- Start the connection and use the receive method to consume a message synchronously.

```
connection.start(); 
Message m = consumer.receive(); 
Message m = consumer.receive(1000); // time out after a 
  second
```
#### **MessageListener**

- A message listener acts as an asynchronous event handler for messages.
	- Implements the MessageListener interface, wich has one method, onMessage.

public void onMessage(Message message);

• Register the message listener with a specific MessageConsumer

Listener myListener = new Listener(); consumer.setMessageListener(myListener);

## **Messages**

- A JMS message has three parts:
	- 1. (required) a header,
	- 2. (optional) properties,
	- 3. (optional) a body.
- A *header* contains predefined fields with values that both clients and providers use to identify and to route messages.

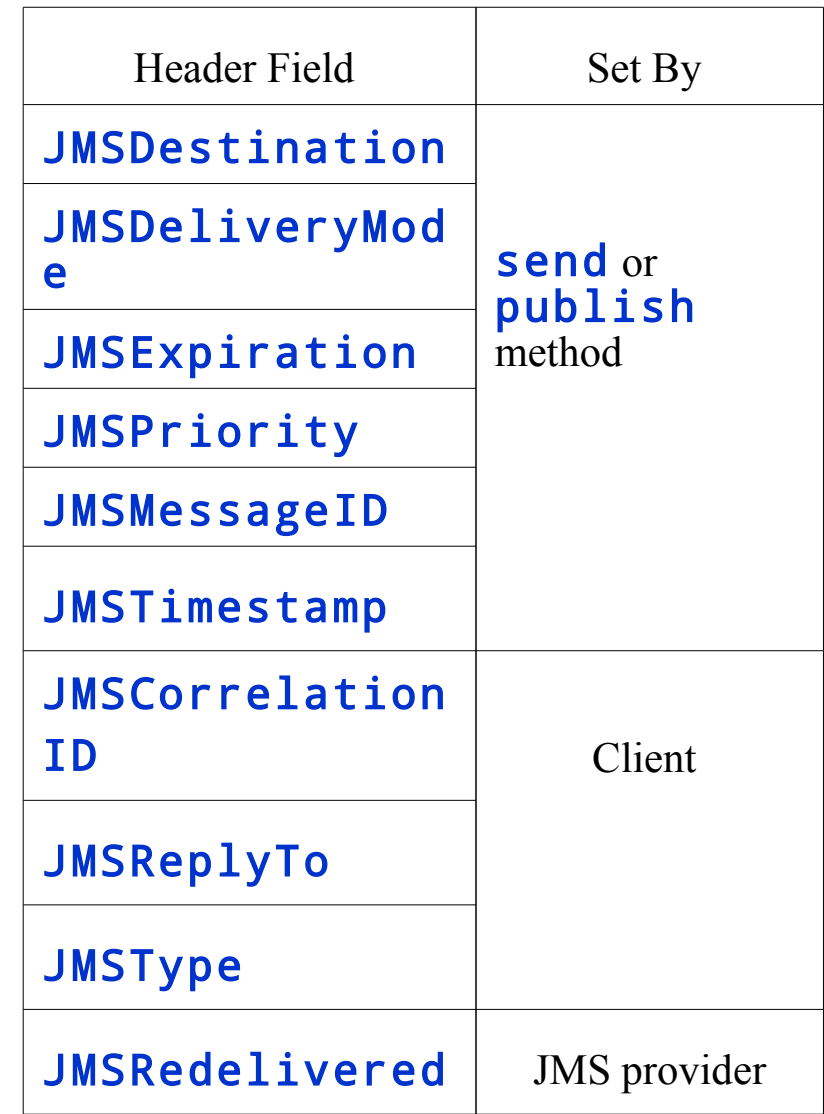

Message Body

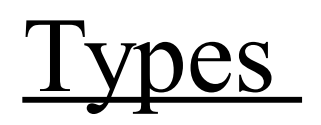

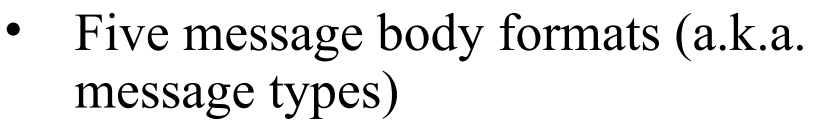

```
TextMessage message = 
  session.createTextMessage(); 
message.setText(msg_text);
```

```
producer.send(message); 
...
```

```
Message m = consumer.receive(); 
if (m instanceof TextMessage) {
   TextMessage message = 
   (TextMessage) m;
   System.out.println("Message:"
```

```
 + message.getText());
} else {
```

```
 // Handle error
```
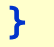

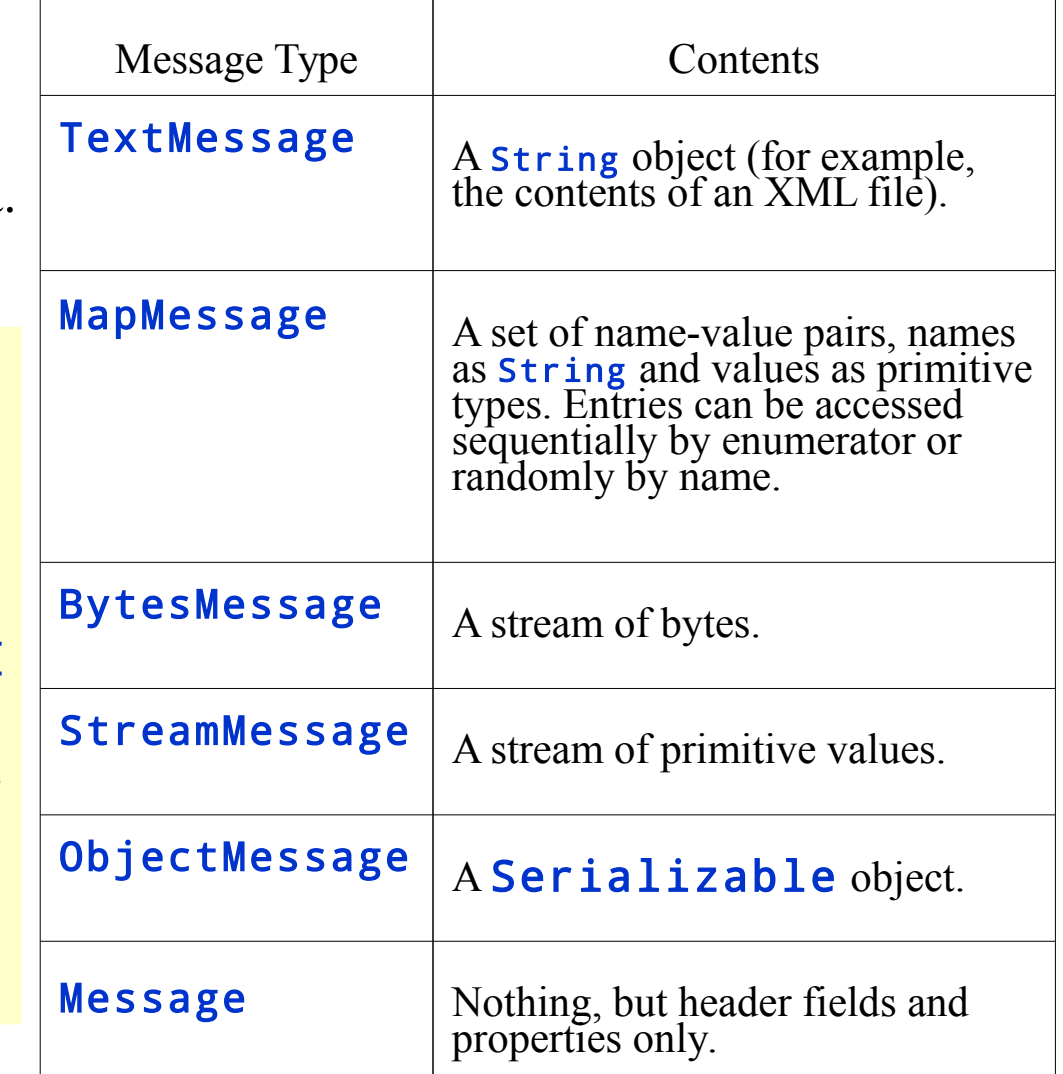

## JavaMail API

#### javax.mail

#### home page:

http://www.oracle.com/technetwork/java/javamail/index.html

Lecture 8: JMS. JavaEmail API. JNDI

## JavaMail Programming Concepts

- Session, a basic email session
- Message, an email
- Address, an email address of a recipient or a sender
- **Transport**, a facility used to connect to the mail server and to send a message
- Store, an email store
- Folder, an email folder
- Authenticator, knows how to obtain authentication for a network connection. Usually, by prompting the user.

#### Session

- A basic mail session
- An object of the **Session** class
- For example:

```
Properties props = new Properties();
// Fill props with any information, e.g. mail server, 
// protocol, username
Session session = Session.getDefaultInstance(props, 
                                               Authenticator);
// The authenticator object will be called to retrieve the
// user's credentials, for example password.
```
### Authenticator

- An object to access to the mail server using a username and password.
- Develop a subclass of **Authenticator** that is used to create a PasswordAuthentication object when authentication is necessary.
- Instantiate the **Authenticator** subclass and pass it to the **Session** object.

#### **Message**

- An email message to be sent
- An object of a **Message** subclass
	- $-$  such as javax.mail.internet.MimeMessage  $$ a email message that understands MIME types and headers
- For example:

```
MimeMessage message = new MimeMessage(session);
message.setText("Hello");
message.setSubject("First");
```
### Address

- An email address of a recipient or a sender an object of the javax.mail.internet.InternetAddress class
- For example:

```
Address fromAddress = 
     new InternetAddress( "vlad@kth.se", "Vladimir Vlassov");
Address toAddress = 
     new InternetAddress("leifl@kth.se");
Address ccAddress = 
     new InternetAddress("id2212_teachers@ict.kth.se");
message.setFrom(fromAddress);
message.addRecipient(Message.RecipientType.TO, toAddress);
message.addRecipient(Message.RecipientType.CC, ccAddress);
message.addRecipient(Message.RecipientType.BCC, fromAddress);
```
#### **Transport**

- An object of the **Transport** class used to connect to the mail server and to send a message;
	- Uses a specific protocol for sending messages (usually SMTP).
- For example:

```
message.saveChanges(); 
Transport transport = session.getTransport("smtp");
transport.connect();
transport.sendMessage(message, message.getAllRecipients());
transport.close();
```
## Store and Folder

- Represent an email store and an email folder, respectively
- An object of the **Folder** class is used for fetching messages from an associated mail folder
- For example:

```
Store store = session.getStore("pop3");
store.connect();
Folder folder = store.getFolder("INBOX");
folder.open(Folder.READ_ONLY);
Message message[] = folder.getMessages();
System.out.println(((MimeMessage)message).
                                   getContent());
folder.close(expunge);
store.close();
```
## **Sending Email Messages**

- 1. Get the system Properties.
- 2. Setup a mail server:
	- Add the name of an SMTP server to the properties for the mail.smtp.host property key.
- 3. Get a Session object based on the Properties.
- 4. Create a MimeMessage from the session.
- 5. Set the from field of the message.
- 6. Add recepient(s) to the message (to, cc, bcc).
- 7. Set the subject of the message.
- 8. Set the content of the message.
- 9. Use a Transport to send the message.

## Fetching and Reading Email Messages

- Typical steps:
	- 1. Get the system Properties.
	- 2. Get a Session object based on the Properties.
	- 3. Get a Store for your email protocol, either pop3 or imap.
	- 4. Connect to the mail host's store with the appropriate username and password.
	- 5. Get the folder to read, e.g. the INBOX.
	- 6. Open the folder read-only.
	- 7. Get a directory of the messages in the folder (a list of messages).
	- 8. Display the messages one by one (e.g. the "from" field, the "subject" field, a message content).
	- 9. Close the connection to the folder and store.

## Email or Message Queue?

- Both message queues (MOM) and email servers can be used to create a loosely coupled, asynchronous messaging system
	- Both provide guaranteed delivery.
	- Both support point-to-point and publish/subscribe messaging models.
- Message queues are cleaner and more powerful if the message exchange needs to be machine-driven rather than human-driven.
- Message queues provide more programmatic control, are transactional, and can give better throughput.
- Using emails has the advantages of being human-readable and of using an infrastructure already available more or less everywhere.

## JNDI: Java Naming and Directory Interface

#### javax.naming

home page:

http://www.oracle.com/technetwork/java/index-jsp-137536.html

Lecture 8: JMS. JavaEmail API. JNDI

## JNDI Programming Concepts

- *Name*
	- A generic name associated with an object or an object reference.
	- A naming system determines the syntax that the name must follow.
- *Binding*
	- the association of a name with an object or object reference.
- *Context*
	- a set of bindings. The object of a binding might be another context. If so, the contexts together form a tree.
- *Initial context*
	- the starting (root) context.
- *Naming service*
	- A server that enables binding names to objects and looking up objects by names.
- *Directory service*
	- A server that provides a collection of named objects with attributes

# JNDI Programming Concepts (cont)

#### • *Naming service*

- the means by which names are bound to objects and objects are found by their names.
- A client of the service can bind an object to a name, and look up an object by its name.
- Provides a lookup (resolution) operation that returns the object with a given name
- May provide operations for binding names, unbinding names, and listing bound names.
- The operations are performed within the context.

#### • *Context (Naming Service)*

- A set of name-to-object bindings.
- Has an associated naming convention.
- Provides naming service operations performed in the context

# Storing Object in Naming Services

- Two general ways:
	- Store a serialized version of the Java object.
	- Store a reference with information how to construct or locate an instance of the object, for example
		- The class name
		- A vector of **RefAddr** objects representing address(es) of objects

## Directories and Directory Service

#### • *Directory*

- A set of directory objects.
- A directory object is a named object with attributes, e.g. id/value pairs.
- A directory can be searched for an object not only by its name but also by its attributes.

#### • *Directory service*

- Many naming services are extended with a directory service. A directory service associates names with objects and also allows such objects to have attributes.
- A client of the service can bind an object to a name, set /change object's attributes, create subdirectories, search a directory for objects by names and/or by attributes.

## JNDI Architecture

- JNDI provides a Java API for an existing naming or directory service.
- The JDK includes for example the RMI and CORBA name services, that can be used as JNDI implementations.

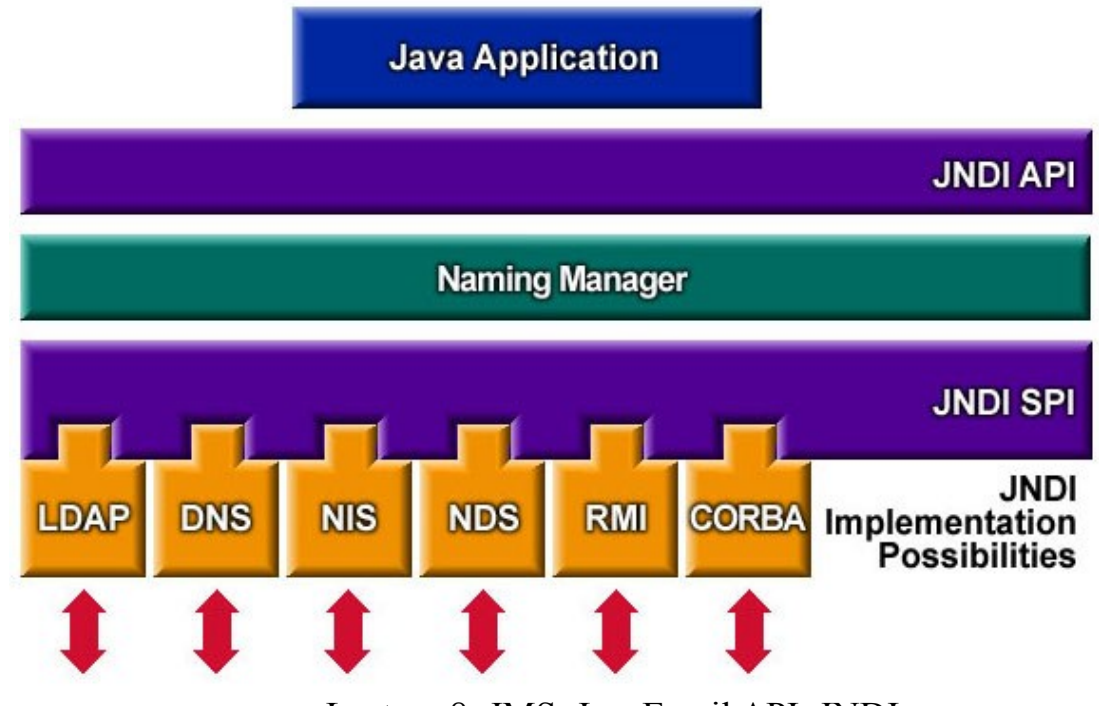

Lecture 8: JMS. JavaEmail API. JNDI 48